# Nicl Function Library

*Sarah Elmendorf, Claire Lunch, and Corey Morgan*

*11/27/2018*

Nicl is the NEON Ingest Conversion Language. It is the scripting language used to write validation and conversion rules for observational data to be ingested into the NEON database. The OS Parser is the software that ingests the data and stores it in the database; all user-modifiable instructions to the OS Parser are written in OS ingest workbooks. Within the workbooks, Nicl is used in the validationRulesParser and parserToCreate fields.

It is highly recommended to read this document while referencing at least one ingest workbook or validation file (an abbreviated version of an ingest workbook, provided along with data downloads from the NEON data portal). Seeing the functions as used in practice will be far clearer than reading this document alone.

This document is an index of available Nicl functions and practical considerations for their usage. For a more detailed description of the software underlying Nicl, see the Nicl Language document.

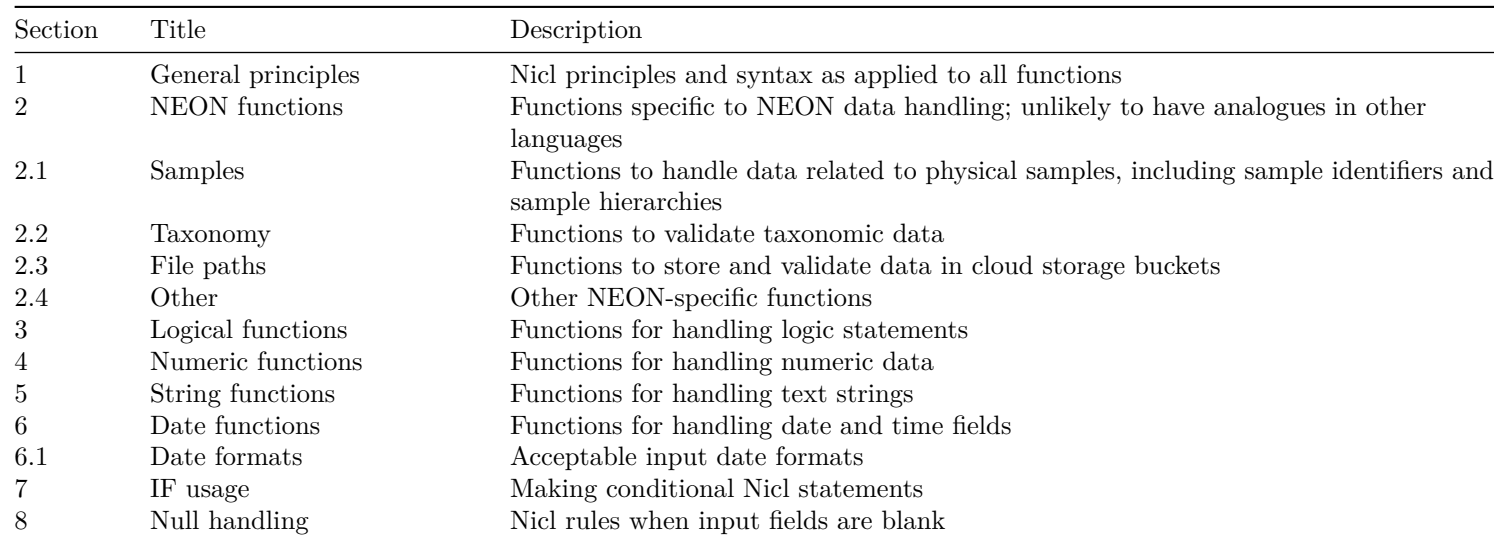

#### **Table of Contents**

#### **1. General principles**

For validation rules, a data upload that fails to meet the criteria of any one rule will result in failure to ingest the entire data upload. However, to the extent possible, the failure report will include all rules failed, to enable efficient resolution of failures. There is no warning capability; validation either passes or fails.

For creation rules, a data upload that fails to create a value will result in a blank field. If the field in question is required, either implicitly (date and location fields) or explicitly (using the validation function REQUIRE), the upload will fail.

Creation functions must be written in the parserToCreate column; validation functions must be written in the validationRulesParser column. Functions placed in the wrong column will not be carried out.

Validation and creation rules are written in square brackets. Multiple rules can be applied to the same field, in sequential sets of square brackets, e.g. [REQUIRE][GREATER\_THAN(0)].

Inputs to functions can be numbers, strings, or fieldNames of other fields in the same workbook table. Strings must be in single quotes, e.g. [DEFAULT\_TO('active')].

#### **2. NEON functions**

#### **2.1. Samples**

Sample data are central to almost all NEON observational data. Controlling the values of sample identifiers, connecting data collected on the same samples at different times, and maintaining hierarchies of samples and their subsamples, are all essential to the integrity of observational data. These functions are part of the system that instructs the OS Parser in how to handle sample-related data.

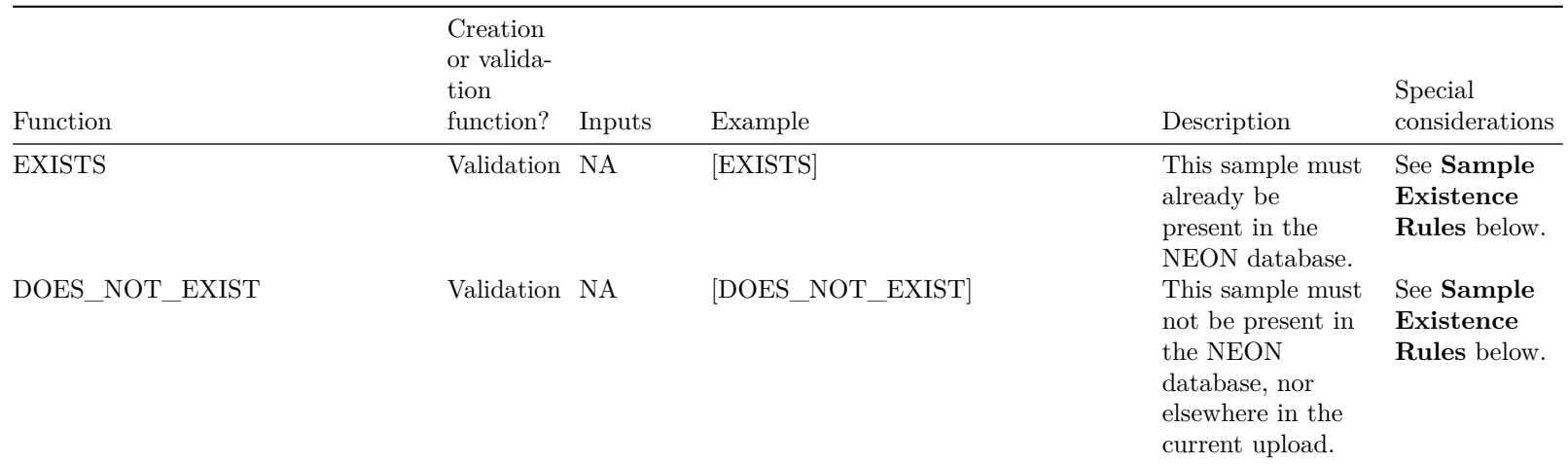

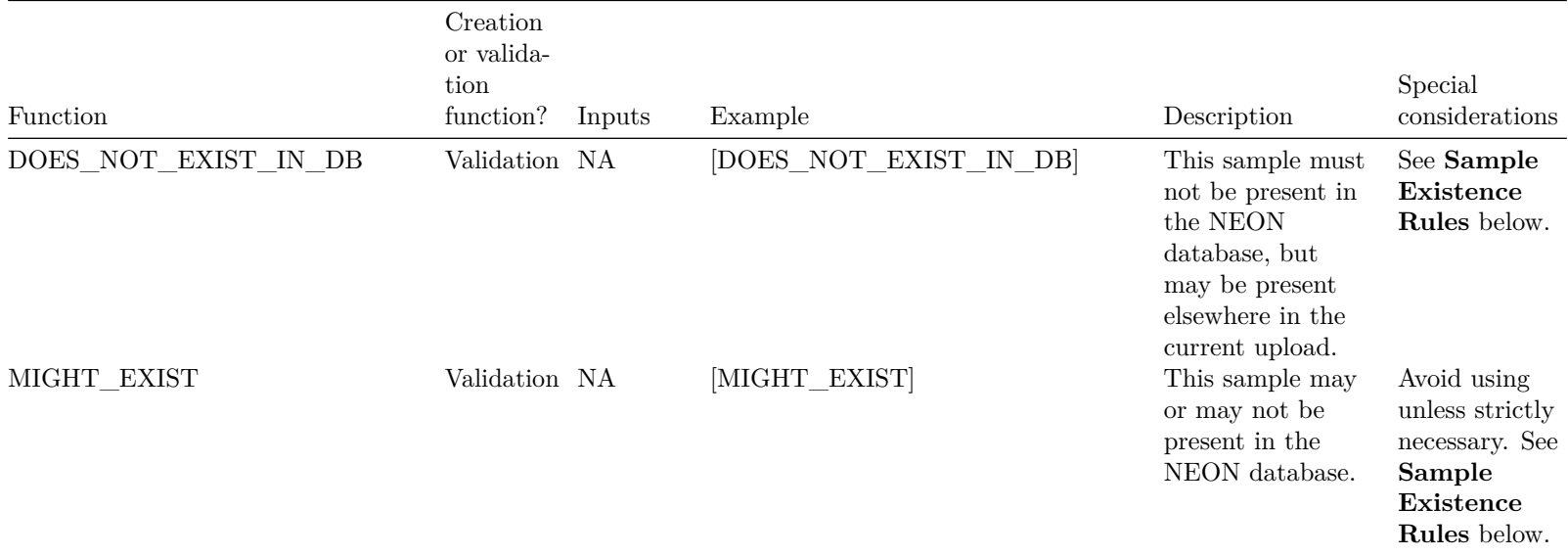

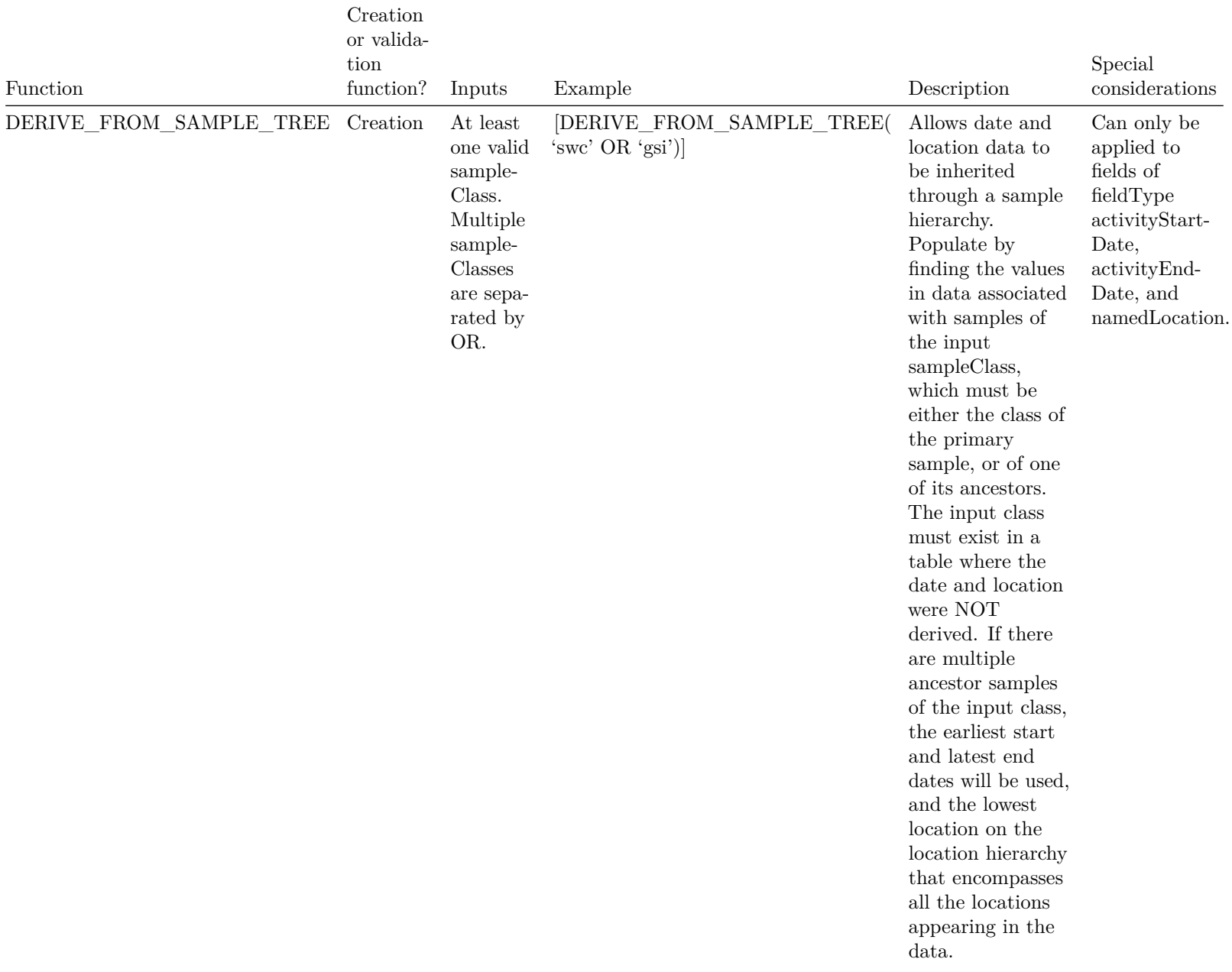

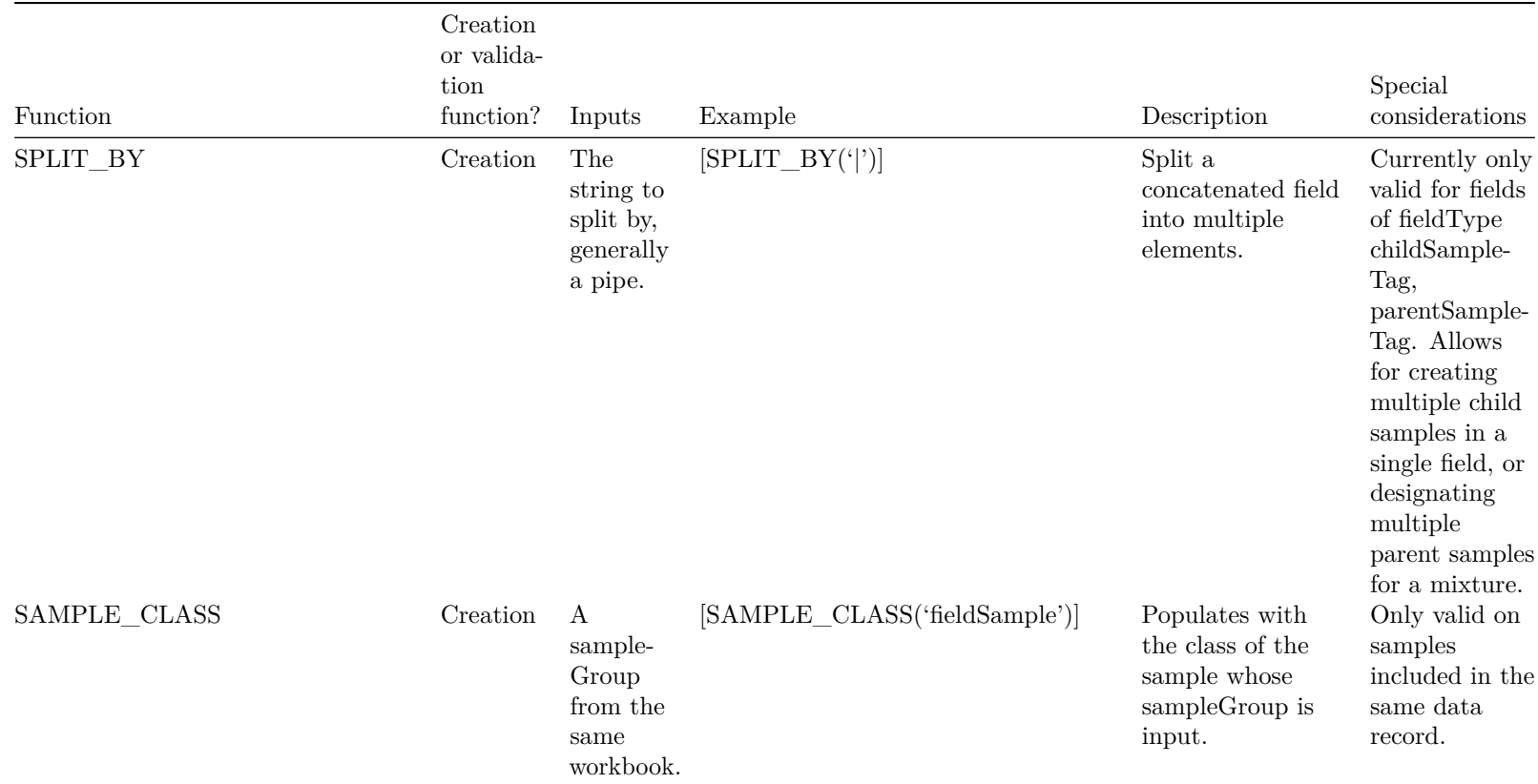

#### **Sample Existence Rules**

There are 3 locations where a sample may occur prior to its upload in a given data table:

- 1. In the sample table ('in database')
- 2. In another data table in the same upload, with a lower rank number in the sequencing workbook ('in previous table')
- 3. Elsewhere in the same data table, in the same upload ('in current table')

EXISTS, DOES\_NOT\_EXIST, DOES\_NOT\_EXIST\_IN\_DB, and MIGHT\_EXIST describe which of these occurrences should cause success or failure of a data upload.

#### **DOES\_NOT\_EXIST – 1, 2, or 3 all fail**

Sample should not be present in the database, in a previous table in the same upload, or anywhere else in the current table. Sample presence in the

database or a previous table means upload fails; more than one instance of sample in the current table means upload fails.

DOES NOT EXIST is almost always the validation used when a sample is created - when it is first collected in the field, or first subsampled from another sample. This prevents duplicate samples from being entered into the database.

# **DOES\_NOT\_EXIST\_IN\_DB – 1 or 2 fail, 3 passes**

Sample should not be present in the database or in a previous table in the same upload. Multiple instances of sample in the current table are allowed.

DOES NOT EXIST IN DB is used when samples are first created, but they are created in multiples. For instance, in the mosquito identification data table, samples are pooled to create a child sample, with a data record created for each parent sample, so the child sample appears in as many records as it has parents. DOES NOT EXIST IN DB ensures that all parents of a given child sample are uploaded together, and child sample identifiers can't be duplicated between different data uploads.

#### **EXISTS – 1 or 2 passes, 3 is not checked**

Sample should be present either in the database or in a previous table in the same upload. If sample is not present in one of these two places, upload fails. Multiple instances in the current table are irrelevant to pass or fail.

EXISTS is used when samples are referenced again after being created, and ensures sample identifiers match. For example, EXISTS is used to ensure data returned by analytical facilities matches sample identifiers collected by NEON.

### **MIGHT\_EXIST - 1, 2, or 3 pass**

Sample may or may not exist in the database, in a previous table in the same upload, or in multiple instances in the current table. All scenarios pass.

MIGHT EXIST is used when a sample may be created, or may already be present in the database. For example, in the woody vegetation structure mapping and tagging data table, a given tree may have already been identified and tagged in a previous year, or it may have grown between sampling years, in which case it will be a newly recorded sample.

#### **Syntax**

Sample existence rules are placed in the workbook in the sample tag field, but they apply to the sample as a whole; i.e., if sample data are uploaded with only a barcode, and no tag, the existence rules will be applied as usual.

Matching for sample tags is case-insensitive, but all letters are converted to upper case on storage in the database.

#### **2.2 Taxonomy**

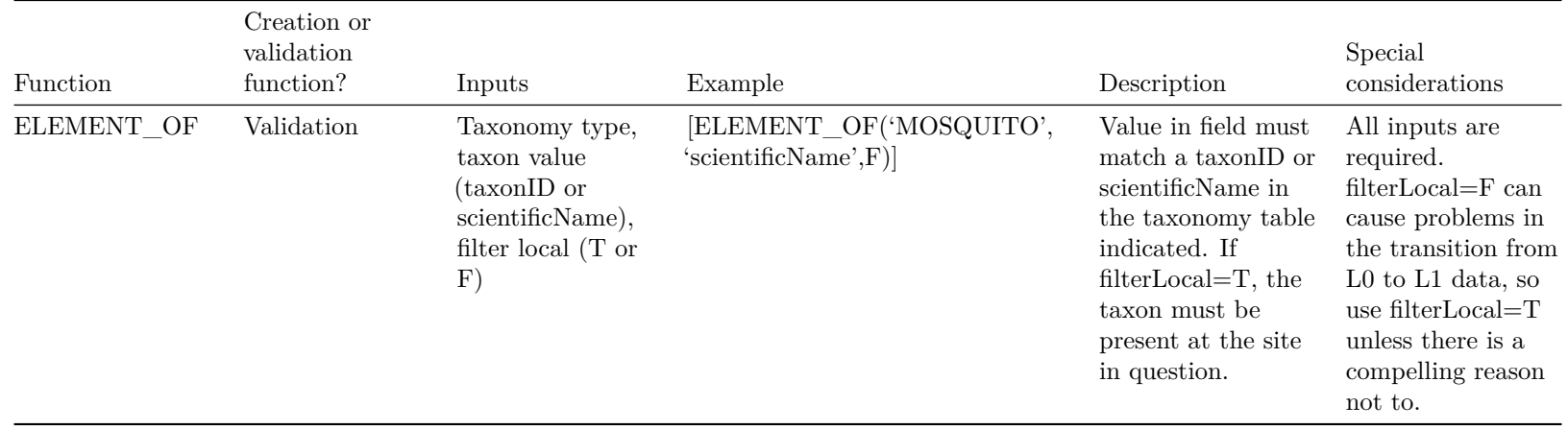

#### **2.3 File paths**

Select types of data are stored in cloud storage buckets, instead of being parsed and stored in the database tables. For example, the digital hemispherical photos can't be parsed into database tables, so they are stored as files. These functions ensure that data are present in the appropriate buckets, and provide the URLs to end users to access the data.

Note that because data are placed in cloud storage directly, they bypass many validation steps. The validations described here only confirm that the files exist and are of the correct type. Because of this serious limitation, this option is used only when the file size and/or data structure are not compatible with the OS data model.

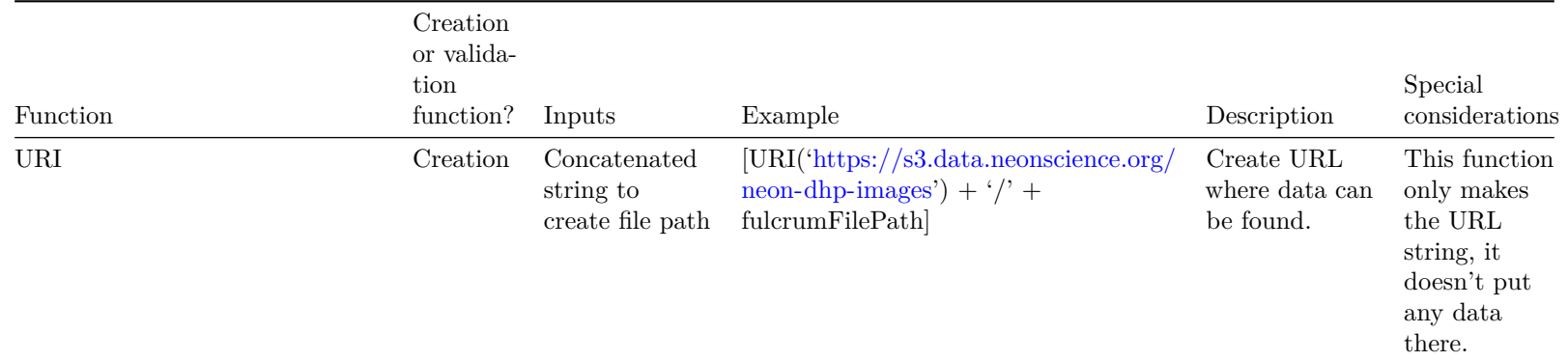

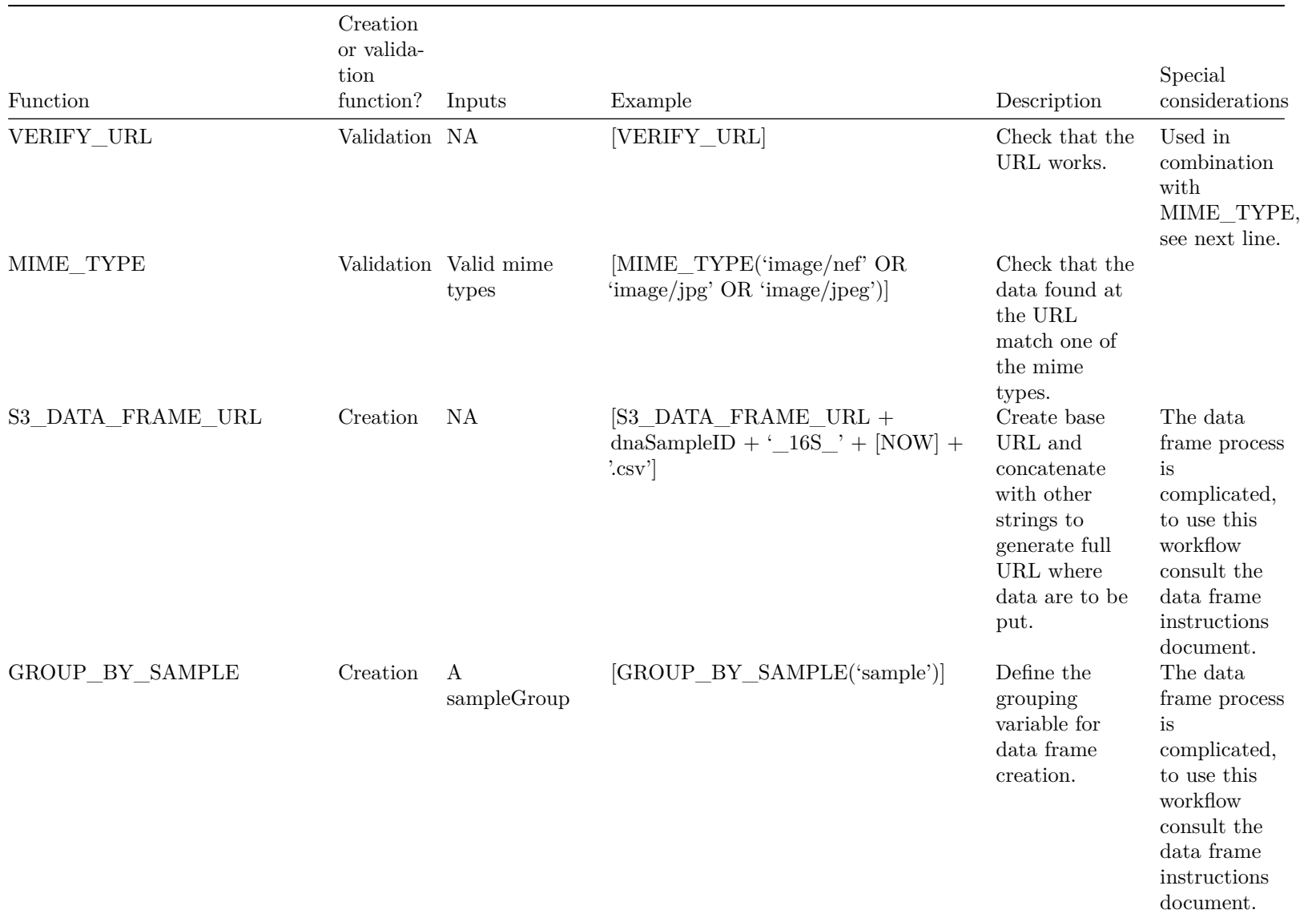

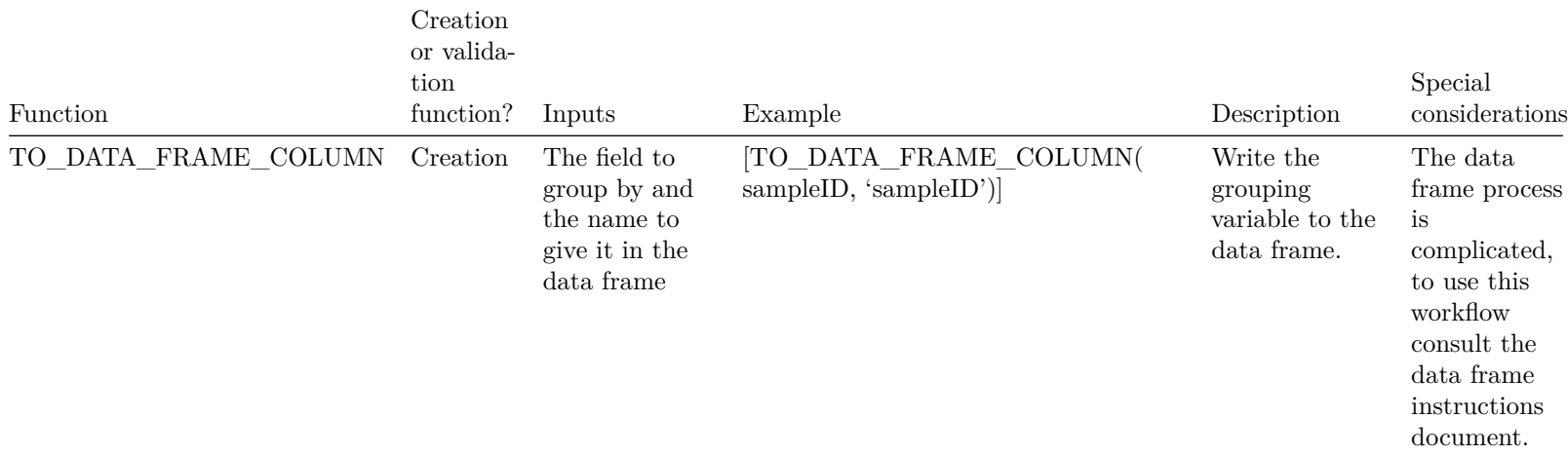

**2.4 Other**

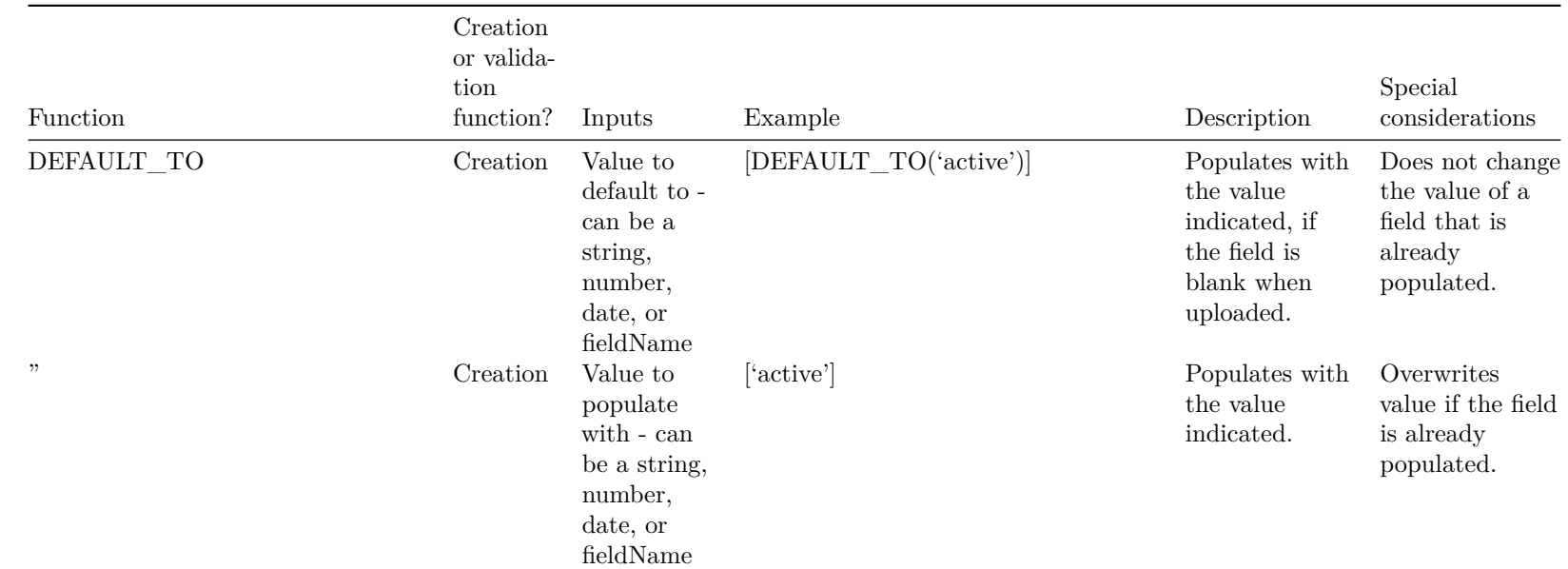

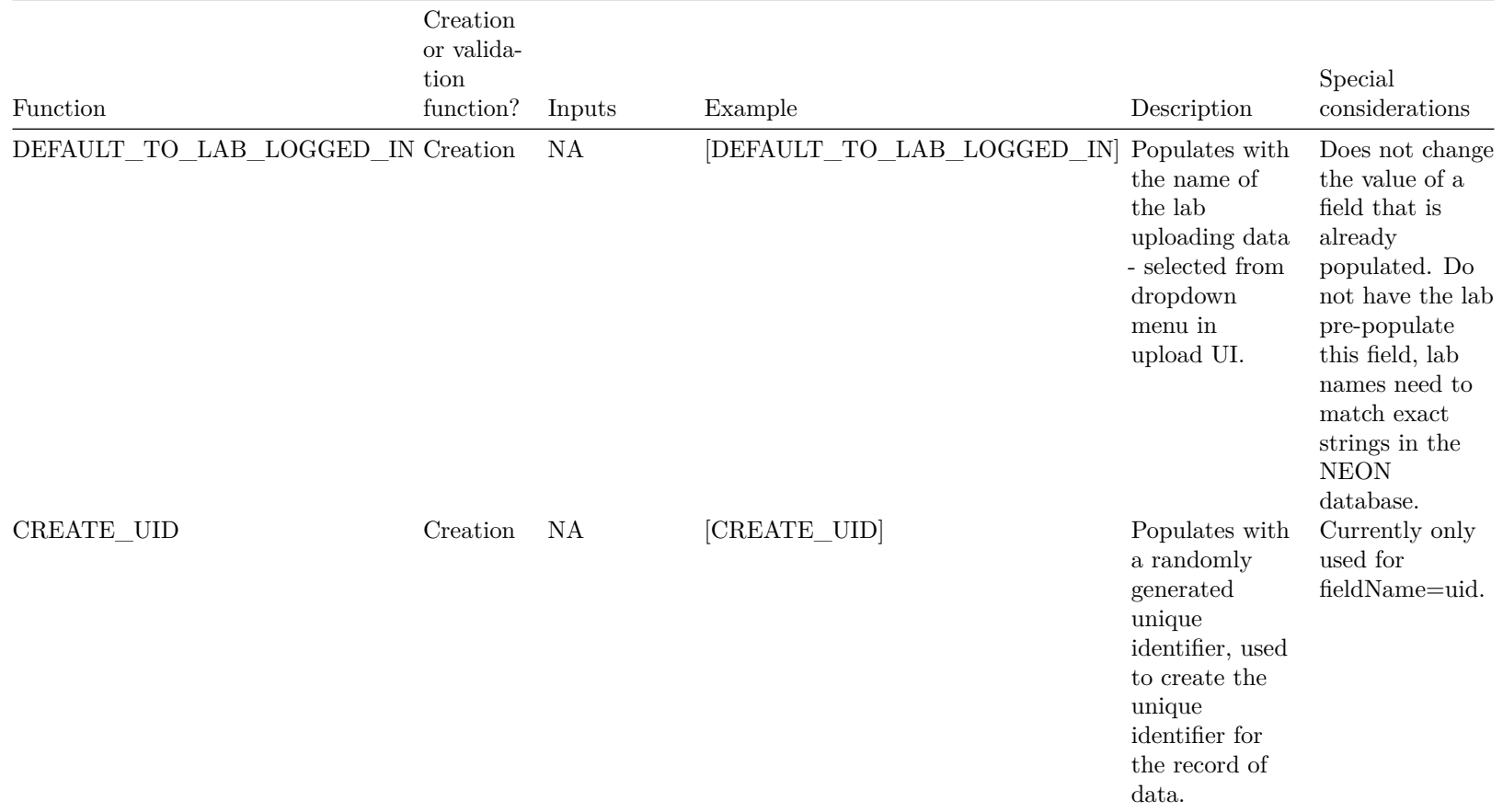

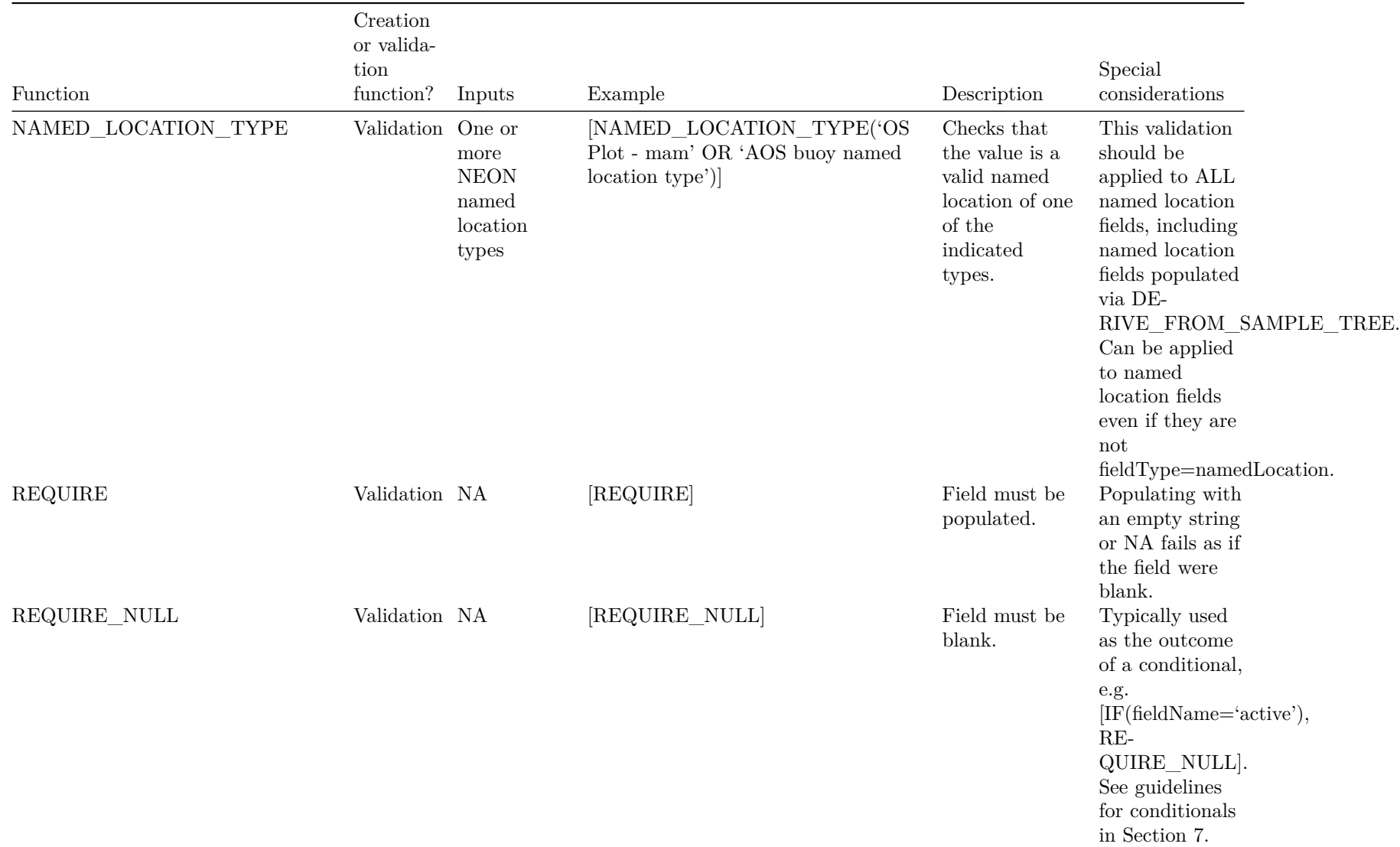

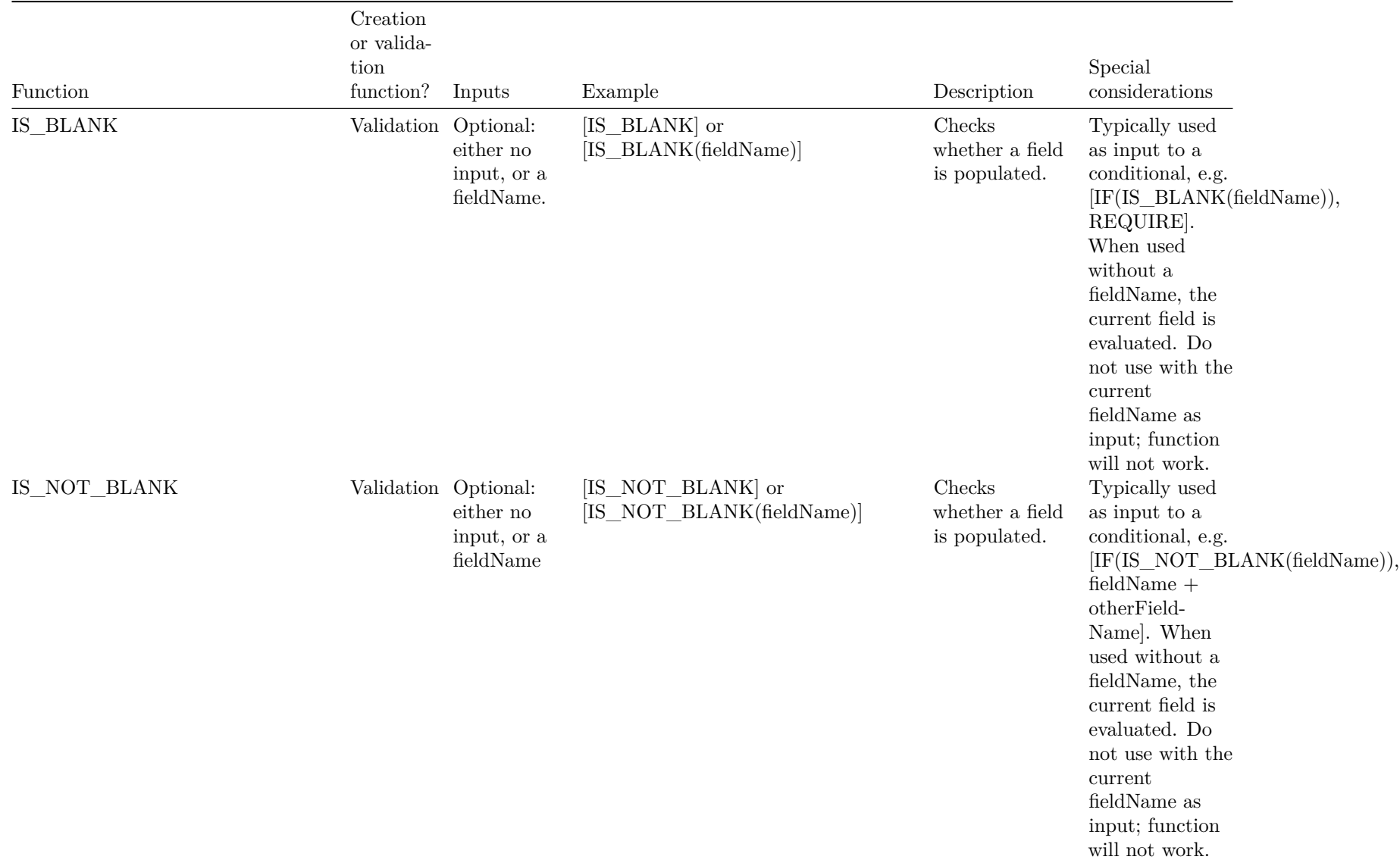

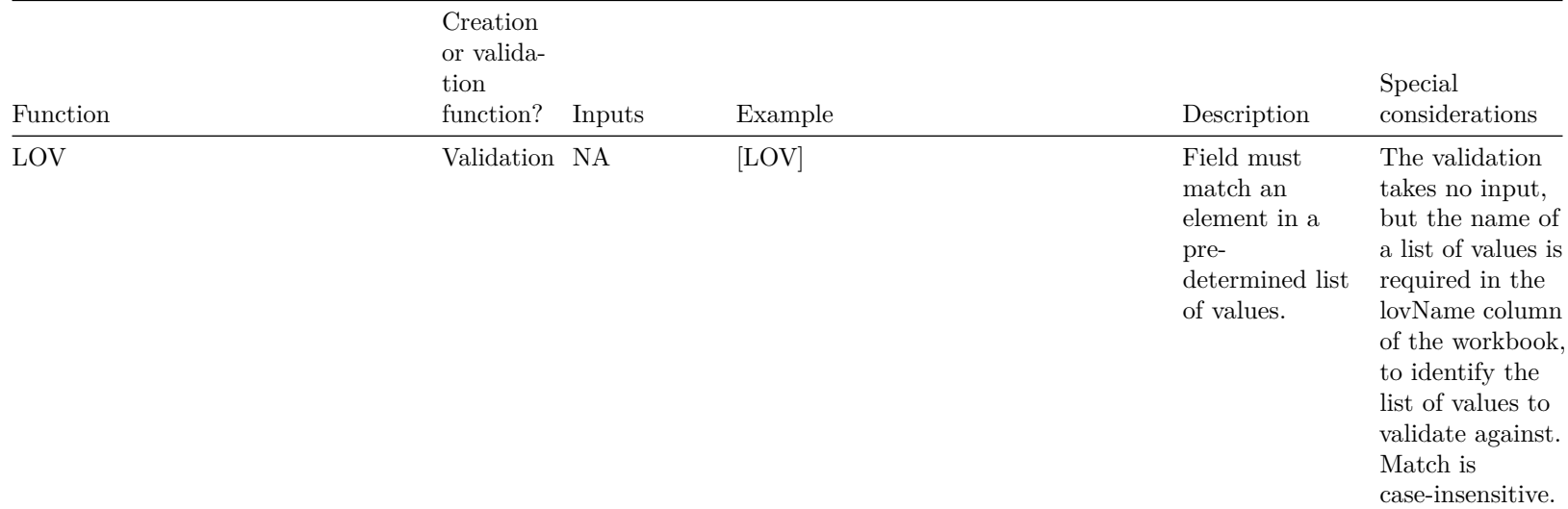

# **3. Logical functions**

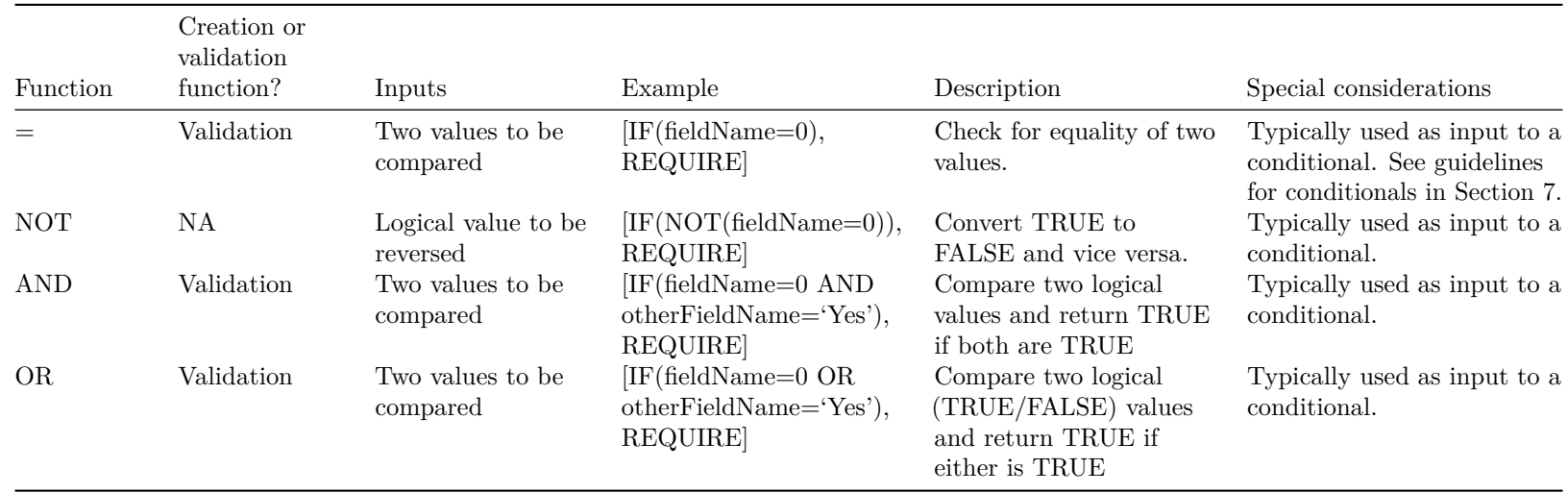

## **4. Numeric functions**

In addition to validating numeric values, Nicl can perform basic arithmetic and a few simple functions.

Negative numbers are indicated by a - sign following, rather than preceding, the number. See details under GREATER\_THAN/LESS\_THAN.

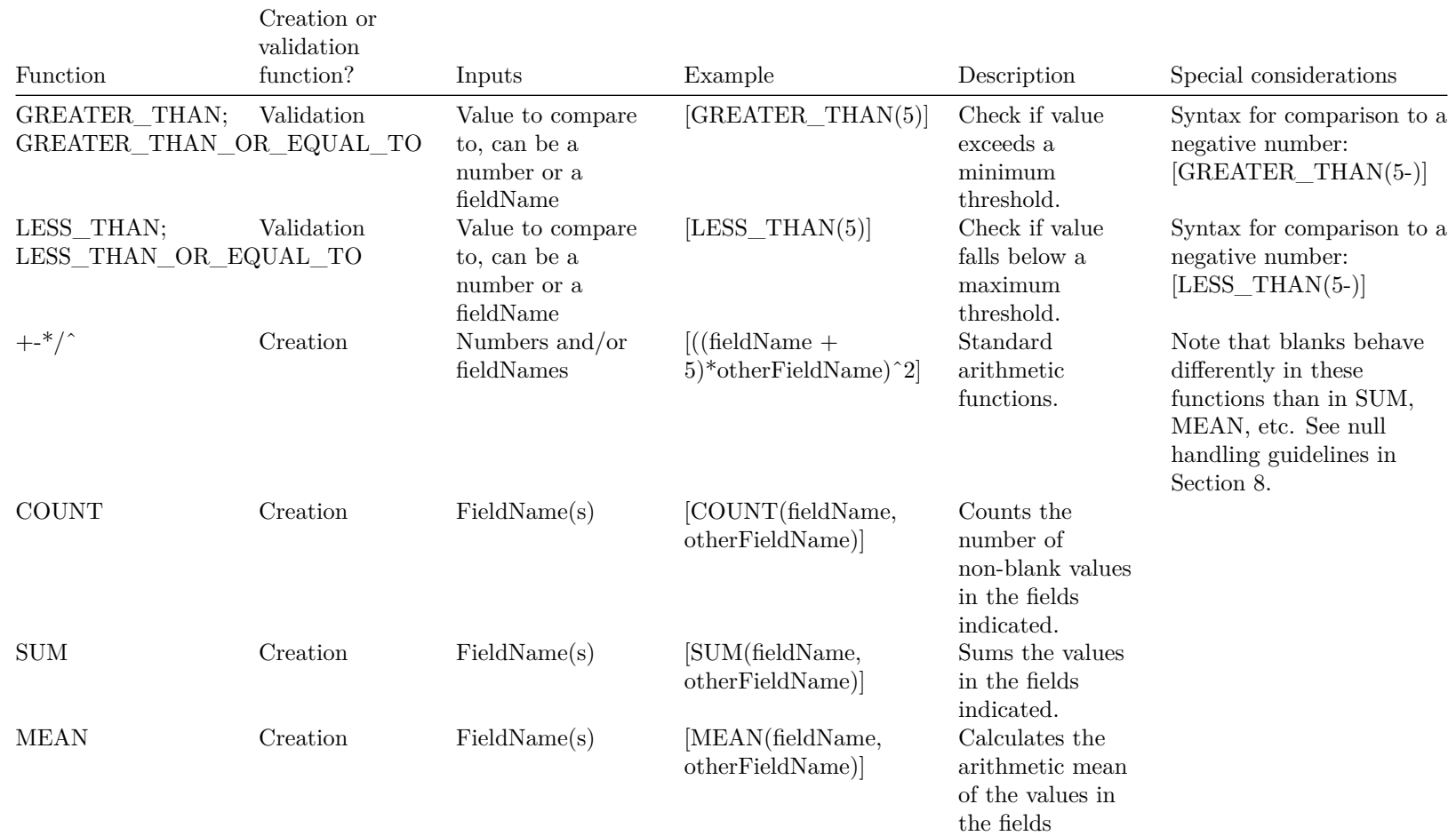

indicated.

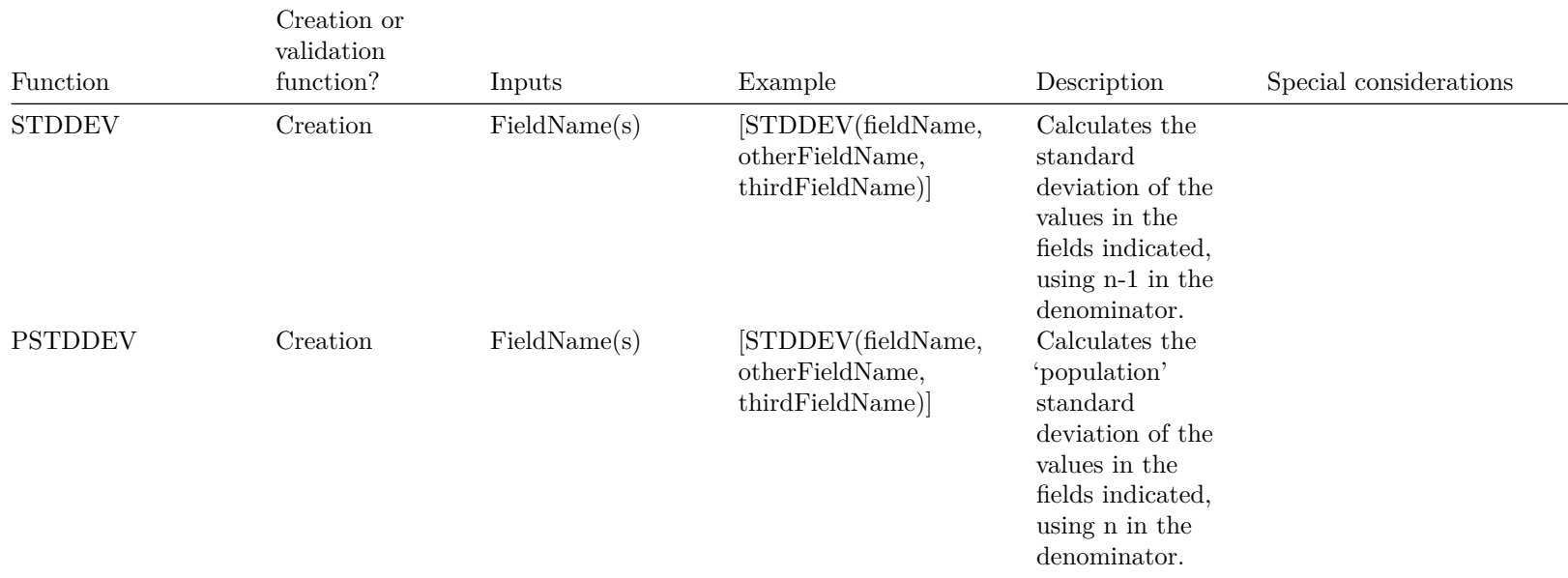

# **5. String functions**

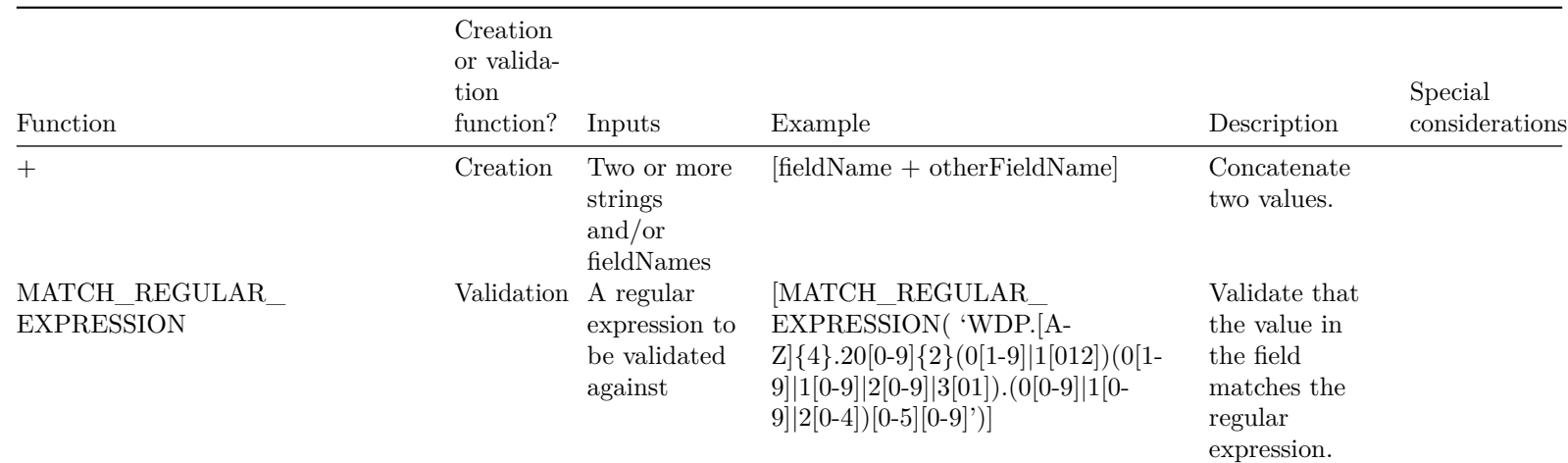

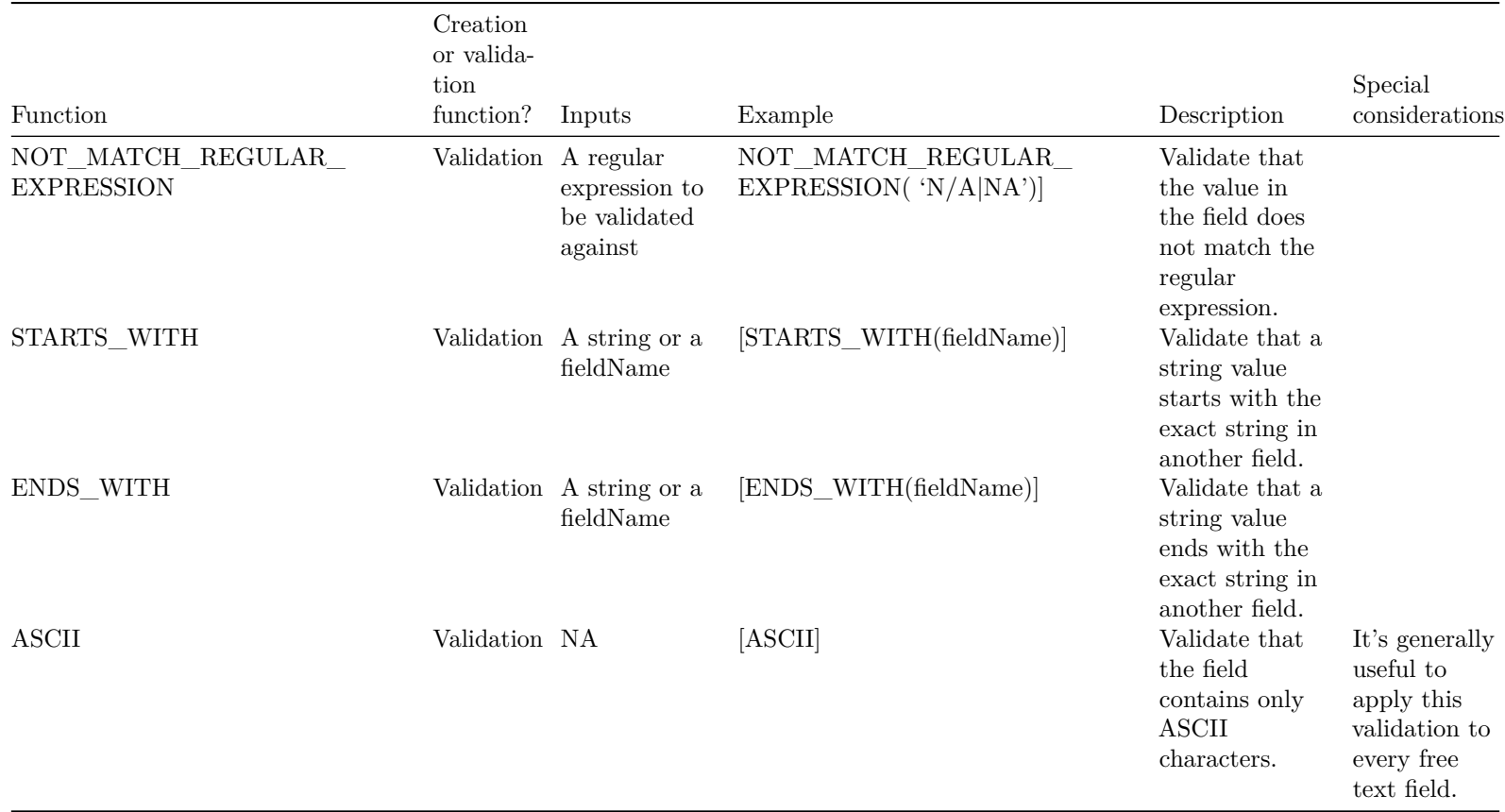

# **6. Date functions**

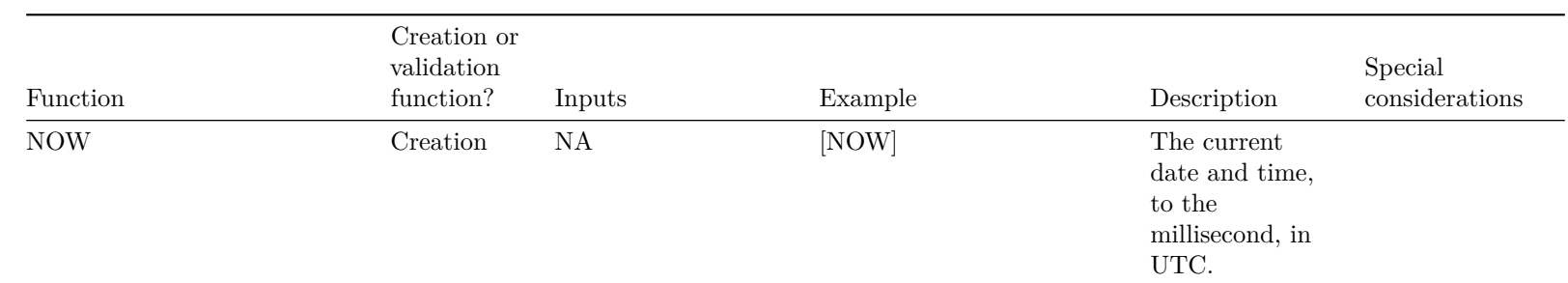

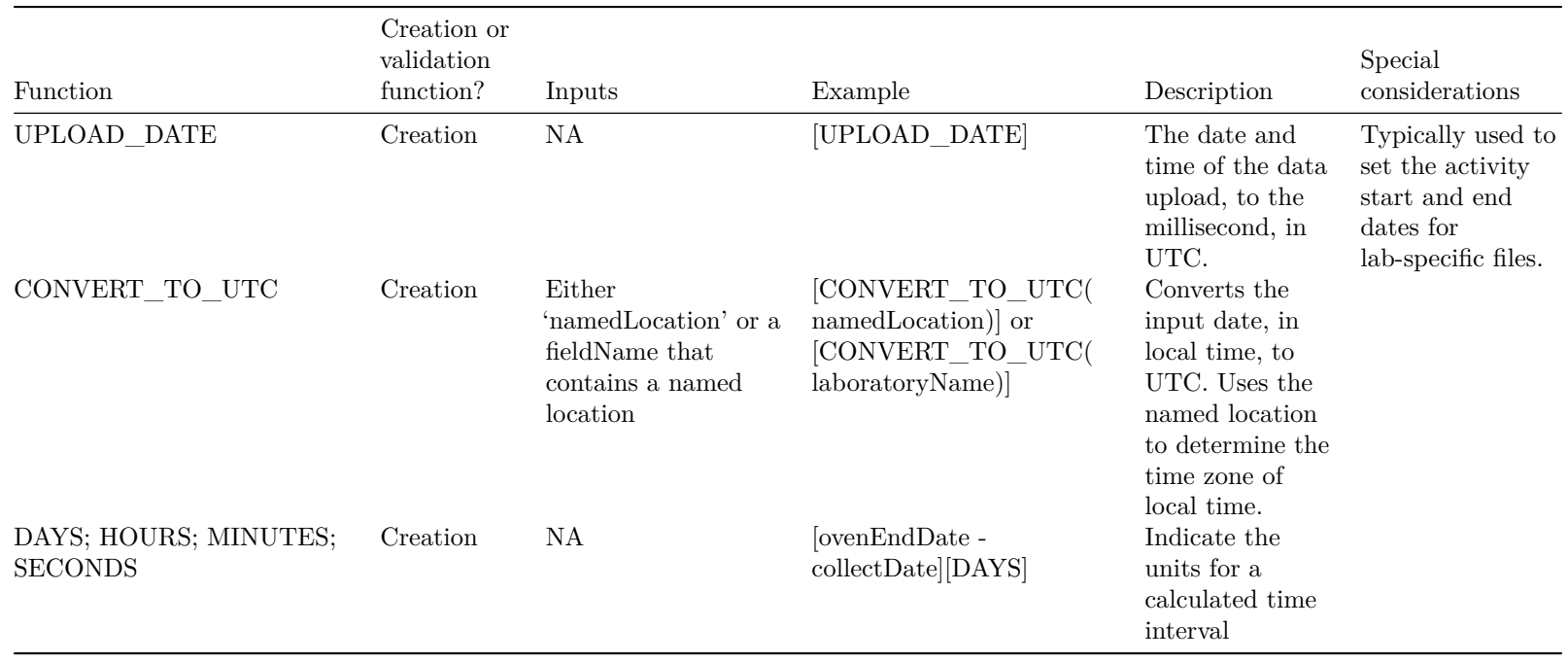

## **6.1. Date formats**

Date formats in input data can be in the following formats, and will be interpreted as indicated.

The first column is a date or date/time example as would be expected to be seen within a csv cell. The second column is the canonical interpretation of the date/time (that is, what the OS Parser sees). The third column tells whether the parser recognizes that there is a time component in this date, and the fourth column indicates whether the parser recognizes the time zone.

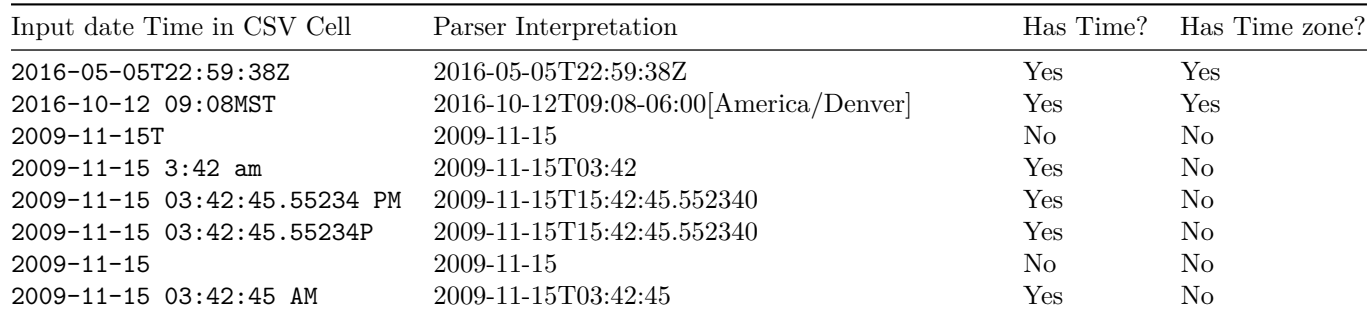

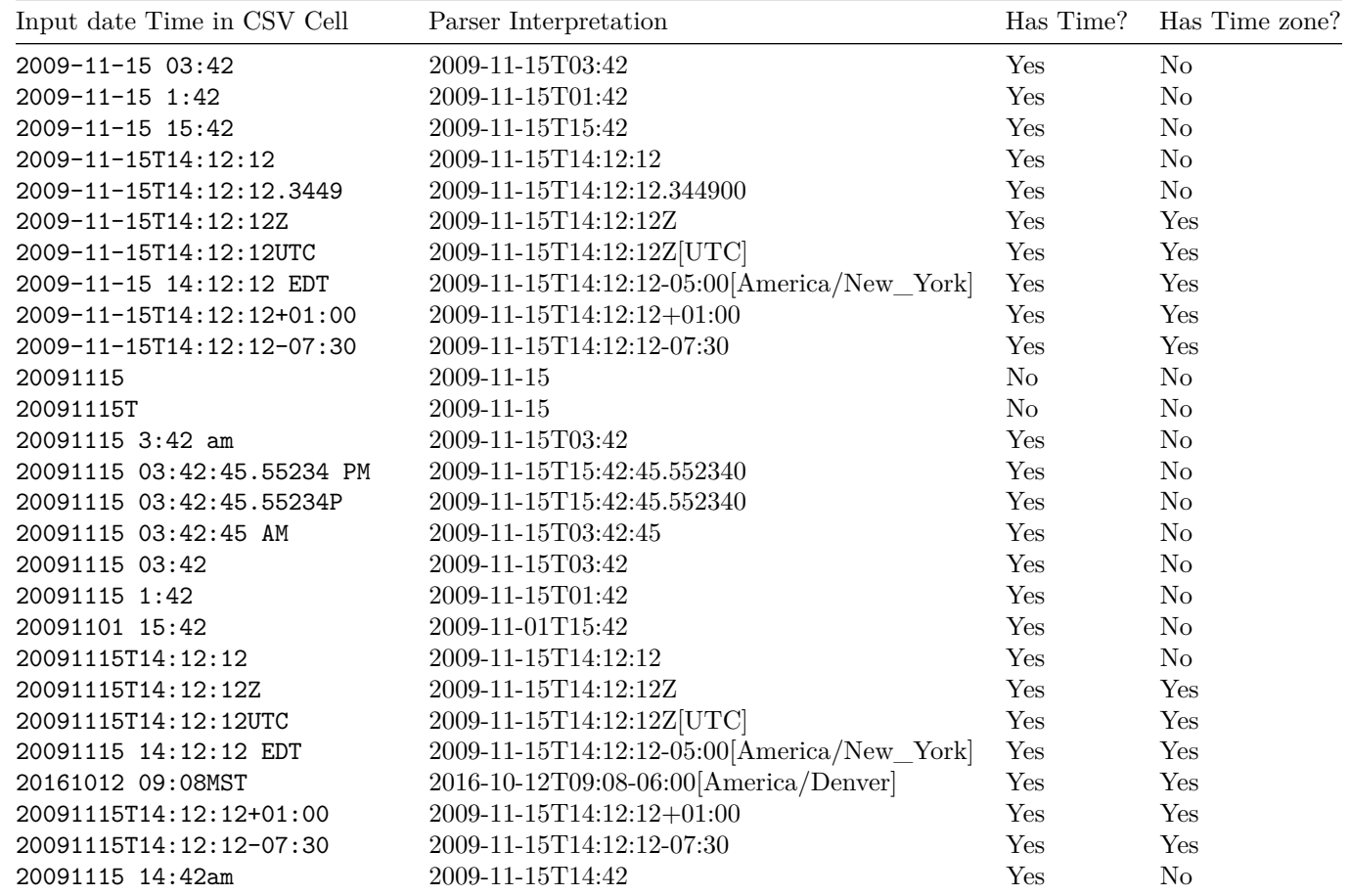

**This table lists some values that may look like valid dates but actually are not**

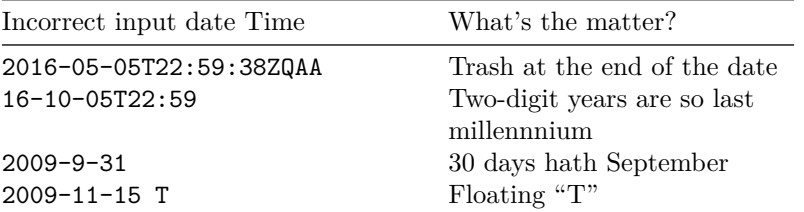

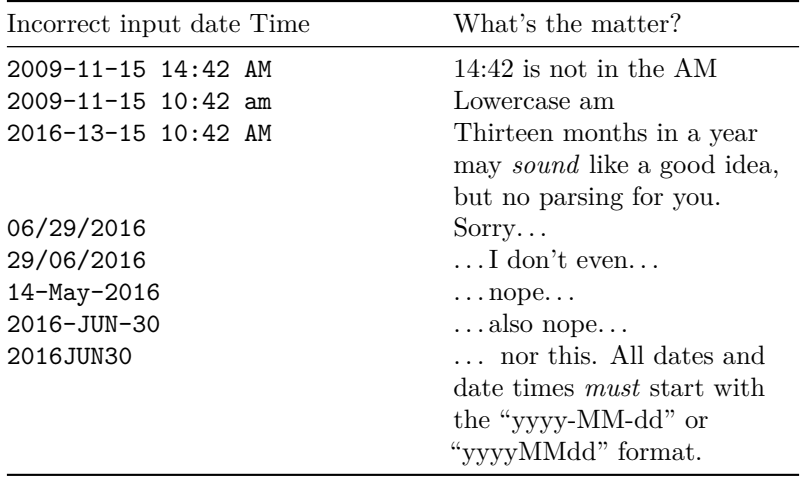

#### **7. IF statements**

Any Nicl function with a logical output can be used in an IF statement. But, many Nicl functions behave slightly differently in an IF statement than outside of one. In an IF statement, a function's output will be interpreted as a logical value, whereas outside an IF statement, a TRUE silently passes the field's original value, and a FALSE fails data ingest.

IF can be used in both creation and validation functions. In validations, it is most frequently used to make certain fields required or un-required, depending on the contents of other fields.

The table below contains examples; see Null handling in Section 8 below for additional considerations.

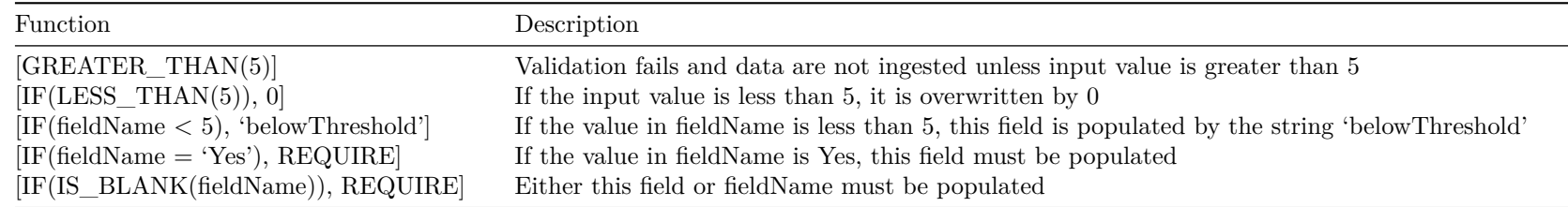

#### **8. Null handling**

A few Nicl functions (REQUIRE, REQUIRE\_NULL, IS\_BLANK, IS\_NOT\_BLANK) are explicitly about whether a field is populated or not. Other Nicl functions handle null values according to the following rules:

Validation functions carry an implicit IF(IS\_NOT\_BLANK), e.g., LESS\_THAN(fieldName) will pass validation if either fieldName or the field being compared to it is blank.

Inside an IF statement, a blank returns FALSE, i.e., the -then part of the if-then will not be carried out. When combining logical functions, e.g. IF(fieldName=0 AND otherFieldName=10), a blank is still FALSE.

In parser math, functions like SUM, MEAN, etc will ignore blank fields and carry out their calculations on however many populated fields are available from their inputs. In contrast, arithmetic expressions like  $+$  -  $*$  / will output a blank if there is a blank in any of their inputs.